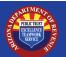

## New State Agency AZTaxes.gov Onboarding Checklist

This checklist is used by new state agencies created by Arizona Legislation and provides the steps necessary for new state agency's to obtain a TPT license from ADOR for the purpose of filing/paying Transaction Privilege and Use Tax.

| Completed: | Onboarding Tasks:                                                                                                    |
|------------|----------------------------------------------------------------------------------------------------|
|            | Arizona Department of Administration (ADOA)/General Accounting Office (GAO) requests EIN from the IRS                                                                                                    |
|            | ADOA completes the Joint Tax Application (JT-1) online at AZTaxes.gov to obtain a Transaction Privilege Tax (TPT) license number on behalf of the new agency                                                                                                    |
|            | ADOA logs into AZTaxes.gov and adds Web Account Manager (WAM) as necessary  Resources:  Requesting Delegate User Access  Authorizing Delegate User Access  *ADOA makes the determination if agency personnel will be listed as an officer or a WAM. If agency personnel are only going to be WAM, ADOA must set up the account on AZTaxes.gov. Agency WAM is then responsible for adding additional delegate users. |
|            | ADOA emails new state agency's WAM or officer to provide agency's TPT license number and TPT filing frequency *TPT filing frequency is determined by your annual TPT liability. See JT-1 for more information.                                                                                                    |
|            | Begin filing TPT returns using AZTaxes.gov  Resources:  Video Tutorial  Step-by-Step Job Aid  *When completing the TPT return, before submitting, please check the box designating that you may contact ADOR to discuss the information included in this return.                                                                                                    |
|            | Obtain the confirmation number from the AZTaxes.gov filing and log into the Arizona Financial Information System (AFIS) to make payment  Resources:  AFIS Training Resources  *For additional assistance, please refer to the Monthly Process of Collecting and Paying Use Tax quick reference guide available on the GAO website.                                                                                  |
|            | Place the AZTaxes.gov confirmation number from the TPT return filing in the Document Description box on the AFIS payment document                                                                                                    |
|            | AFIS Transfer Request is sent, through the AFIS system, to ADOR's Revenue Accounting team for processing                                                                                                    |
|            | ADOR's Revenue Accounting team uses the AZTaxes.gov confirmation number to apply the payment to the corresponding TPT return *ADOR's Revenue Accounting team is the only unit in ADOR that can track all pieces of an AFIS payment.                                                                                                    |
|            | Resources: AZTaxes.gov Onboarding for State Agencies training                                                                                                    |